# A real life workflow for the TR8 package

Gionata Bocci
Pisa (ITALY)
boccigionata@gmail.com

May 17, 2020

## 1 A 'real life' workflow

In this vignette I will describe a typical workflow for a researcher interested in using the TR8 package: this is meant to be a step-by-step guide involving most of the common problems that are faced in importing data, checking them and running tr8<sup>1</sup>. This section relies on the dataset used by Sandau et al.(2014)[4] which is publicly available at dryad[3] (under a CC0 1.0 licence). **NOTA BENE**: this dataset is here merely used as a tool to demonstrate some important points related to the functioning of TR8, thus what is proposed in this tutorial should be considered just as a proof of concept (i.e. I am not suggesting that the species' names in the original dataset should be changed neither I am proposing a different statistical analysis for the data).

#### 1.1 Retrieve original data

The dataset contains total above-ground biomass data of species sampled in 12 wildflower strips in Switzerland. The experimental factors are:

**SDiv** Species richness of sown mixtures (2,6,12,20)

**Treat** Control of herbivores and predators (C: control, PE: exclusion of predators, PHE: exclusion of predators and herbivores)

The dataset is available as a xlsx file (which is a common case); several alternatives are available to import this kind of files into R (e.g. you can download the dataset and load it into an R session or you could save a .csv version of the file and then load it into R using read.csv(); if you are following these strategies, feel free to skip this paragraph); for this tutorial we will use readxl[5] to download and load the dataset.

<sup>&</sup>lt;sup>1</sup>The process described here is rather lengthy in order to describe each single step in detail; users who are confident in the use of R could make most of the steps much shorter than what's presented here.

```
> ## the readxl package is needed
> ## library(readxl)
> ## store the url of the dryad package
> url<-"http://datadryad.org/bitstream/handle/
      10255/dryad.65646/MEE-13-11-651R2_data.xlsx?sequence=1"
> ## choose the extension for the temp file where
> ## data will be stored
> tmp = tempfile(fileext = ".xlsx")
> ## download the data
> download.file(url = url, destfile = tmp)
> ## we first read the "metadata" sheet from the xlsx file
> ## (the row containing the species names start from
> ## row 13
> metadata<-read_excel(path=tmp,sheet="metadata",skip=12,col_names=F)</pre>
> ## lets rename the column of this dataset
> names(metadata)<-c("Col1","Col2")</pre>
> ## then read the vegetation data
> veg_data <-readWorksheetFromFile(file = tmp, sheet = "data.txt")
> ## only the columns from 11 to 123 contains the species data
> veg_data<-veg_data[,11:123]</pre>
         ## round veg_data numbers to the second digit
> veg_data<-round(veg_data,digits = 2)</pre>
> ## read the dataset with the environmental variables
> env_data<-read_excel(path = tmp, sheet = "data.txt")
> ## and select only the column from 1 to 4 which contain
> ## the data of interest
> env_data<-env_data[,1:4]
```

We now have the following dataframes:

metadata contains two columns, Col1 contains short codes used by the authors as surrogates of the full scientific names of species for the species which are stored in the Col2 column

 $\mathbf{veg\_data}$  contains a sites\*species table of biomass values

env\_data contains the experimental variables

### 1.2 Check species names

The first suggested step is to check species names using the taxize package in order to see whether there are misspelled names; the tnrs function accepts a vector of plant species names and tries to match them with accepted scientific names; the function returns a dataframe with various columns: in the column score each entry is given a score according to the level of "resemblance" with correct names; the score is "1" if the name is correct, less than "1" if some

problems with the name are found<sup>2</sup>. **NOTA BENE**: from the tnrs help page "If there is no match in the Taxosaurus database, nothing is returned, so you will not get anything back for non matches" thus we should worry of both "less than 1" scores **AND** missing entries in the dataframe returned by tnrs.

- > library(taxize)
- > check\_names<-tnrs(metadata\$Col2,source="iPlant\_TNRS")</pre>

Check now if there are species which were discarded by tnrs output since they were not found in reference databases.

> setdiff(metadata\$Col2,check\_names\$submittedname)

The results is 0, thus three found at least a partial match for all the species names we provided. Next we should check which species got a score which is less than 1.

- > issues<-with(check\_names,check\_names[score!="1",])</pre>
- > issues[,c("submittedname","score","acceptedname","authority")]

| submittedname                          | score | acceptedname         | authority               |
|----------------------------------------|-------|----------------------|-------------------------|
| Poaceae (undetermined)                 | 0.9   | Poaceae              | Barnhart                |
| Epilobium sp.                          | 0.9   | Epilobium            | L.                      |
| Cerastium sp.                          | 0.9   | Cerastium            | L.                      |
| Fallopia convolvulus (L.) A. Löwe      | 0.96  | Fallopia convolvulus | (L.) Á. Löve            |
| Festuca sp.                            | 0.9   | Festuca              | L.                      |
| Chenopodium sp.                        | 0.9   | Chenopodium          | L.                      |
| Phleum pratense agg.                   | 0.9   | Phleum pratense      | L.                      |
| Polygonum sp.                          | 0.9   | Polygonum            | L.                      |
| Polygonum mite (=Persicaria laxiflora) | 0.9   | Persicaria mitis     | (Schrank) Assenov       |
| Rubus sp.                              | 0.9   | Rubus                | L.                      |
| Juncus sp.                             | 0.9   | Juncus               | L.                      |
| Orobanche sp.                          | 0.9   | Orobanche            | L.                      |
| Triticum sp.                           | 0.9   | Triticum             | L.                      |
| Taraxacum officinale!!!!!              | 0.9   | Taraxacum            | F.H. Wigg.              |
| Setaria pumila (Poir.) Schult.         | 0.96  | Setaria pumila       | (Poir.) Roem. & Schult. |

We observe here some important points:

- for some species only the Genus is present, thus tr8 function will not be able to return traits values for those species; those species names can't be used with tr8;
- in the case of *Taraxacum officinale!!!!!* we should remove the extra "!" from the species names;
- *Polygonum mite* is not recognized as an accepted name; for this tutorial we assume that it should be changed to *Persicaria mitis*;

<sup>&</sup>lt;sup>2</sup>Note that **score** contains strings, not numbers, thus we cannot use the "score<1" condition, but must rely on searching those strings which are "different from 1"

- the aggregate species Phleum pratense agg. poses some problems: for this tutorial we decide to accept it as *Phleum pratense* L.;
- for Fallopia convolvulus and Setaria pumila the issues are related to authors names (for F. convolvulus "A." should be accented ("Á."), while in S. pumila, Roem. author name is missing).

The last point is not strictly relevant for using the tr8 function since <u>authors'</u> names should not be included in the list of species names passed to the function (but we correct the authors names anyway so that when we re-run thrs function, no mistakes are found for these entries).

We adopt the following fixes for the issues we've found:

```
> library(plyr)
   > ## we use the revalue function in the plyr package
   > ## to fix all the above mentioned issues
   > metadata$Col2<-revalue(metadata$Col2,
          c("Taraxacum officinale!!!!!"="Taraxacum officinale F.H. Wigg."))
   > metadata$Col2<-revalue(metadata$Col2,
          c("Polygonum mite (=Persicaria laxiflora)"="Persicaria mitis (Schrank) Assenov"))
   > metadata$Col2<-revalue(metadata$Col2,
          c("Fallopia convolvulus (L.) A. Löwe"="Fallopia convolvulus (L.) Á. Löve"))
   > metadata$Col2<-revalue(metadata$Col2,
           c("Setaria pumila (Poir.) Schult."="Setaria pumila (Poir.) Roem. & Schult."))
   > metadata$Col2<-revalue(metadata$Col2,
          c("Phleum pratense agg."="Phleum pratense L."))
   And re-run the tnrs function as a cross-check:
    > check_names<-tnrs(metadata$Col2,source="iPlant_TNRS")</pre>
    > issues<-with(check_names,check_names[score!="1",])</pre>
    > issues[,c("submittedname","acceptedname","score")]
          submittedname acceptedname score
Poaceae (undetermined)
                              Poaceae
                                         0.9
         Epilobium sp.
                            Epilobium
                                         0.9
                            Cerastium
                                         0.9
         Cerastium sp.
            Festuca sp.
                              Festuca
                                         0.9
       Chenopodium sp.
                          Chenopodium
                                         0.9
         Polygonum sp.
                            Polygonum
                                         0.9
              Rubus sp.
                                Rubus
                                         0.9
             Juncus sp.
                                Juncus
                                         0.9
          Orobanche sp.
                            Orobanche
                                         0.9
           Triticum sp.
                             Triticum
                                         0.9
```

We observe now that only those entries which were identified at the Genus level raise some issues; my suggestion is to remove them (i.e. those entries for which the score is "0.9") from the original metadata dataframe.

First we merge the original *metadata* dataframe with *check\_names* so that we have original names (with short codes used by authors) and the corrected ones in a single object:

```
> final_dataframe<-merge(metadata,check_names,
+ by.x = "Col2",by.y="submittedname")</pre>
```

Then we exlude those species which were identified at the Genus level, i.e. those contained in the *issues* dataframe:

```
> final_dataframe<-final_dataframe[
+ !final_dataframe$Col2%in%issues$submittedname,]</pre>
```

In this way we now have the final\_dataframe data frame in which each entry has both the name present in the original dataset and the correct scientific names (acceptedname), which should be passed to the tr8 function.

#### 1.3 Use the tr8 function

We can now use the tr8 function; suppose we are interested in downloading the following traits:

- Maximum height
- Leaf area
- Leaf mass
- Life form
- Strategy type

Observing the available\_tr8 dataframe (simply write available\_tr8 in the R console), we see the following correspondences:

Maximum height is available in Ecoflora and its short code is h\_max,

Leaf area is available in Ecoflora and its short code is le\_area,

Leaf mass is available in LEDA and its short code is leaf\_mass,

Life form is available in BiolFlor<sup>3</sup> and its short code is li\_form\_B,

Strategy type is available in BiolFlor and its short code is strategy

Thus the tr8 should be run as follows (beware: this may take some time!)

```
> species_names<-final_dataframe$acceptedname
```

- > my\_traits<-c("h\_max","le\_area","leaf\_mass","li\_form\_B","strategy")</pre>
- > retrieved\_traits<-tr8(species\_list = species\_names,download\_list = my\_traits)

 $<sup>^3</sup>$ Life form is also availabe in Ecoflora; here we opt for BiolFlor in order to increase the range of queried databases

The results are reported in table 1: the table here shown is a condensed version of what you will get with the above commands: the traits returned from BiolFlor contain strings within brackets which explain the value of each trait (e.g. "csr (competitors/stress-tolerators/ruderals)"); these are useful for interpreting the data, but made our table clumsy, thus I removed them). Having a look at the table, some points should be noted:

- A) h\_max for *C. arvensis* reports two values (75;10) since because Ecoflora provides two values for this species; it is left to the user to decide which one should be used! (you may decide to calculate a mean)
- B) for some species le\_area reports more than one class (e.g. for A. pseudo-platanus we have 0-100;100-1000): here again the user should decide how to cope with this ambiguity.

In order to be able to carry on some statistical analysis, we adopt the following decisions:

 $\bullet$  for *C. arvensis* we calculate the mean between 75 and 10 and use that as the <code>h\_max</code>

```
> ## we extract the data from the object returned by tr8()
> traits<-extract_traits(retrieved_traits)
> ## first I convert the column to character
> traits$h_max<-as.character(traits$h_max)
> traits$h_max[which(row.names(traits)=="Convolvulus arvensis")]<-"42.5"</pre>
```

- the h\_max column can now be converted to a numeric variable (it should be treated as such in a statistical analysis)
  - > traits\$h\_max<-as.numeric(traits\$h\_max)</pre>
- for le\_area we propose to use the midpoint of the range indicated for each species (e.g. A. stolonifera has a le\_area range of 1-10, thus it will be assigned a value of 5.5); for those species who have 2 ranges, the common value among those ranges will be the selected one (e.g. R. obtusifolius has two ranges, 100-1000 and 10-100, thus 100 will be the selected value.

```
• We recode li_form_B values in order to have shorter labels on the graphs:
```

```
- "C (Chamaephyte) - H (Hemicryptophyte)" becomes "C - H"
- "G (Geophyte)" becomes "G"
- "G (Geophyte) - H (Hemicryptophyte)" becomes "G - H"
- "H (Hemicryptophyte)" becomes "H"
- "H (Hemicryptophyte) - T (Therophyte)" becomes "H - T"
- "M (Macrophanerophyte)" becomes "M"
- "M (Macrophanerophyte) - N (Nanophanerophyte)" becomes "M - N"
- "T (Therophyte)" becomes "T"
 > traits$li_form_B<-revalue(traits$li_form_B,
      c("C (Chamaephyte) - H (Hemicryptophyte)"="C - H",
        "G (Geophyte)"="G",
        "G (Geophyte) - H (Hemicryptophyte)"="G - H",
        "H (Hemicryptophyte)"="H",
        "H (Hemicryptophyte) - T (Therophyte)"="H - T",
        "M (Macrophanerophyte) "="M",
        "M (Macrophanerophyte) - N (Nanophanerophyte) "="M - N",
        "T (Therophyte)"="T"))
 > ## convert it to factor
 > traits$li_form_B<-as.factor(traits$li_form_B)</pre>
```

#### • We also recode strategy values:

```
- "c (competitors)" becomes "c"
- "cr (competitors/ruderals)" becomes "cr"
- "cs (competitors/stress-tolerators)" becomes "cs"
- "csr (competitors/stress-tolerators/ruderals)" becomes "csr"
- "r (ruderals)" becomes "r"
 > traits$strategy<-revalue(traits$strategy,c("c (competitors)"="c",</pre>
 + "cr (competitors/ruderals)"="cr",
 + "cs (competitors/stress-tolerators)"="cs",
 + "csr (competitors/stress-tolerators/ruderals)"="csr",
 + "r (ruderals)"="r"))
 > traits$strategy<-as.factor(traits$strategy)
```

# 2 An example of analysis

Plant traits data are often used to assess species or community-level trait response to environmental gradient. Several statistical techniques can be applied: Kleyer et al. [2] present an interesting classification of various techniques and propose some criteria to choose the best technique according to the research aims.

In this paragraph I present an example of a series of statistical analyses applied to trait data. The analyses presented here follow the very same steps described by Kleyer et al. [2] in the Supporting information to their paper, thus readers are strongly encouraged to read that publication. In this case we will adopt the **RLQ** analysis, thus the following data are required:

R the "environment" dataset: this corresponds to env\_data dataframe (please note: for the sake of having a complete example of analysis, we are here assuming that the two variables included in the dataset represent environmental variables)

L is the species\*sites dataset (our veg\_data dataframe)

**Q** is the *trait\*species* dataframe (our **trait** dataframe)

In order be able to run the desired analyses, our datasets need a few more fixes.

Please note that I will follow a trial&error approach here, showing what is likely to go wrong and what solutions should be adopted.

- 1. We change species names in the traits dataframe switching back to the short codes so that the same names are used in traits and veg\_data:
  - > row.names(traits) <- map values(row.names(traits),
  - + from=final\_dataframe\$acceptedname,to=final\_dataframe\$Col1)
- 2. In the traits dataframe, we were not able to find trait data for some species: this will cause problems for the algorithm we will use, thus we need to remove those species from the datasets (this will impair the results of the whole analysis, but for the moment we do not have other choices):
  - > traits<-traits[complete.cases(traits),]
- 3. **Beware:** the same species should be present in **L** and **Q** tables, thus we should remove from **veg\_data** those species which were eliminated from **traits** with the previous operation:
  - > vegetation<-veg\_data[,names(veg\_data)%in%row.names(traits)]

- 4. we can now (try to) perform the first multivariate analyses; first we use a Correspondance analysis on the **L** dataset (the **vegetation** dataframe); for this we will need the **ade4** package[1]:
  - > library(ade4)
  - > coa<-dudi.coa(vegetation,scannf=F)</pre>
- 5. Then we need to perform and ordination on our trait dataframe; Kleyer et al.[2] used a Principal component analysis (dudi.pca in ade4); in our case the trait dataframe contains both quantitative and factors variables, thus the dudi.pca can't be used; we therefore opt for dudi.hillsmith which accepts both type of variables.

```
> hil.traits<-dudi.hillsmith(traits,row.w=coa$cw,scannf = FALSE)
```

which returns:

```
Error in eigen(df, symmetric = TRUE) : infinite or missing values in 'x'
```

The problem here is due to the fact that in the vegetation dataset there are some species (columns) which have zero values in all the samplings (rows); these species should be removed:

- > ##select which columns have at least one non-zero value
- > selection<-colSums(vegetation)>0
- > ## and now we choose only those columns
- > vegetation<-vegetation[,selection]
- 6. As stressed before, L and Q matrix should have the same species, thus we should be sure that those species with all-zero-values are removed from traits as well:
  - > traits<-traits[row.names(traits)%in%names(vegetation),]</pre>
- 7. Let's also order species names in both dataframes:
  - > vegetation<- vegetation[,order(names(vegetation))]</pre>
  - > traits<-traits[order(row.names(traits)),]</pre>
- 8. We now re-perform the pca on vegetation and dudi.hillsmith on traits datasets:

- > coa<-dudi.coa(vegetation,scannf=F)</pre>
- > traits.hill<-dudi.hillsmith(traits,row.w=coa\$cw,scannf = F)</pre>
- 9. And perform  ${\tt dudi.hillsmith}$  on the  ${\tt env\_data}$  dataset as well:

```
> env.hill<-dudi.hillsmith(env_data,row.w=coa$lw,scannf = FALSE)
```

which returns:

Error in x \* w : non-numeric argument to binary operator

This is due to the fact that the Treat variable in env\_data is of class "character", while dudi.hillsmith accepts either a quantitative or a factor variable; we thus should convert the variable to a factor:

> env\_data\$Treat<-as.factor(env\_data\$Treat)

Now we re-run the analysis:

- > env.hill<-dudi.hillsmith(env\_data,row.w=coa\$lw,scannf = FALSE)
- 10. And (finally) we can perform the rlq analysis using the previusly created objects:
  - > rlq\_tr8<-rlq(env.hill,coa,traits.hill,scannf = F)</pre>
- 11. The object created can be passed to the plot function
  - > plot(rlq\_tr8)

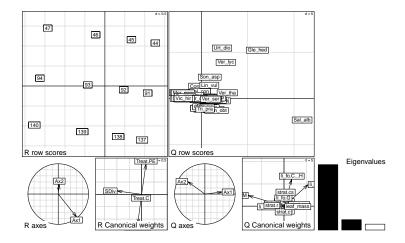

Several plotting functions are available for ade4 objects, please refer to the package documentation for further detailed information.

- 12. We now perform a clustering and its results will be used for building functional groups. Following the example provided by Kleyer et al. [2] we use the Ward minimum variance clustering:
  - > clust<-hclust(dist(rlq\_tr8\$1Q),method="ward.D2")</pre>
  - > plot(clust,sub="Ward minimum variance clustering",xlab="TR8 tutorial")

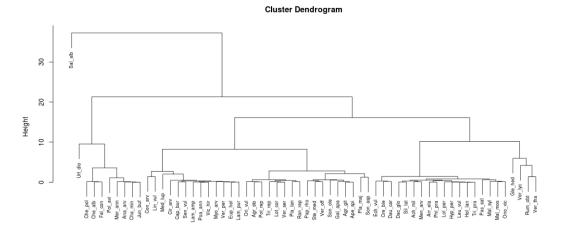

TR8 tutorial Ward minimum variance clustering

13. We should now decide where the dendrogram should be cut: several criteria exist: in this case (not to over-complicate the tutorial), based on the visual estimation of the graph, we decide that 6 main groups are present: 2-single species ones (i.e. *S. alba* and *U. dioica*) and 4 multi-species groups. We can thus cut our plot:

> rect.hclust(clust,k=6)

## **Cluster Dendrogram**

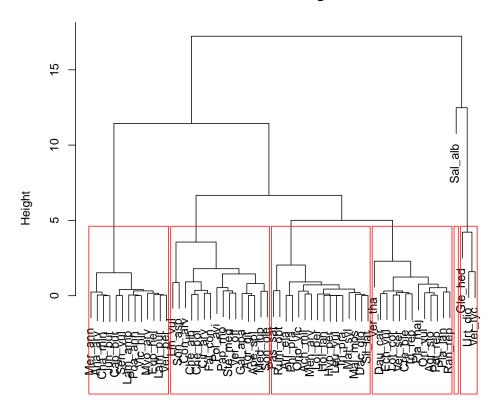

dist(rlq\_tr8\$lQ) hclust (\*, "ward.D2")

And save the results of this *cutting* for later graphs:

- > cuts<-cutree(clust,6)</pre>
- 14. We can now plot an ordination graph of the species, grouped according to the newly defined functional groups and plot, on top of that graph, traits data:
  - > s.class(rlq\_tr8\$1Q,as.factor(cuts),col=1:6)
  - > s.arrow(rlq\_tr8\$c1,add.plot = TRUE)

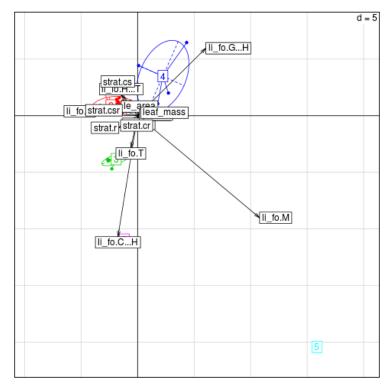

15. And finally the created grouping can be interpreted in terms of traits (the results can be seen in figure at page 15):

From the graphs we are able to say that  $group\ 1$  is composed of only "Hemicryptophyte" species, while  $group\ 2$  has a more homogeneous combination of "Geophytes", "Hemicryptophytes" and "Hemicryptophyte - Therophyte" species. If we look at maximum height, there's a group which is clearly different from all the rest: this is the one which is composed of only  $Salix\ alba$ : this is the only woody species in our analyzed dataset,

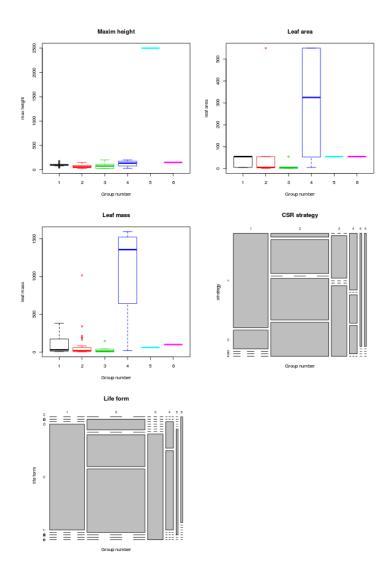

Figure 1: Results of traits ditribution in defined functional groups.

thus it's clear that, when considering the maximum height trait, it would be separated from all the other species. In terms of leaf area, group 4 is composed of some of the broadleaf species which have the maximum values for his trait (e.g. Verbascum thapsus and V. lychnitis).

# 3 Some concluding remarks

What has been presented above is just an example of a workflow, thus the results obtained and the graphs presented should be considered as potential outcomes of the process, not as valid scientific results.

There are also many points which were not included in the analysis and should be considered in order to make it more "scientifically sound"; among the most important ones, I list the following:

- We did not transform original data: it would have made sense to transform the original abundance data, e.g. using standardization algorithm provided by the decostand() function in vegan.
- In the end we excluded many species from our analysis since we had not found trait data for them; we could have searched for data in different databases (e.g. life\_form is also available in Ecolfora) or we could have got data from other sources like books, floras, etc... and added those values to the downloaded traits).
- We used trait values retrieved from databases<sup>4</sup> and assumed that those were correct for our analysis; this poses some problems, e.g the case of *S. alba* is striking in this respect: looking at the abundance data, it's clear that what were sampled were small individuals, but using data retrieved by tr8 we used a value of 25 m for its maximum height value.
- Leaf area values could have been coded as ordered factors, instead of using midpoint values of each class (which is probably one of the reason for the shape of the boxes in the boxplot in figure at page 15).

We could repeat all the analyses taking these points (and many other relevant ones) into account, but this, as in any tutorial which deserves its name, is left to the reader as an exercise.

#### References

- [1] S. Dray and A.B. Dufour. The ade4 package: implementing the duality diagram for ecologists. *Journal of Statistical Software*, 22(4):1–20, 2007.
- [2] Michael Kleyer, Stéphane Dray, Francescode Bello, Jan Lepš, Robin J. Pakeman, Barbara Strauss, Wilfried Thuiller, and Sandra Lavorel. Assessing

<sup>&</sup>lt;sup>4</sup>This is what TR8 was created for...

- species and community functional responses to environmental gradients: which multivariate methods? *Journal of Vegetation Science*, 23(5):805–821, October 2012.
- [3] N Sandau, RP Rohr, RE Naisbit, Y Fabian, OT Bruggisser, P Kehrli, A Aebi, and L Bersier. Data from: Including community composition in biodiversity-productivity models, 2014.
- [4] Nadine Sandau, Rudolf P. Rohr, Russell E. Naisbit, Yvonne Fabian, Odile T. Bruggisser, Patrik Kehrli, Alexandre Aebi, and Louis-Félix Bersier. Including community composition in biodiversity-productivity models. *Methods in Ecology and Evolution*, 5(8):815–823, 2014.
- [5] Hadley Wickham. readxl: Read Excel Files, 2015. R package version 0.1.0.

| Achillea millefolium                                                                                                    |                             | h_max | le_area         | li_form_B    | strategy             | leaf_mass |
|----------------------------------------------------------------------------------------------------|-----------------------------|-------|-----------------|--------------|----------------------|-----------|
| Aethusa cynapium   120                                                                                                    | Acer pseudoplatanus         | 3000  | 10-100;100-1000 | M            | c                    | NA        |
| Agrostemma githago         100         1-10         H - T         cr         57.23           Agrostis stolonifera         100         1-10         H         csr         9.41           Amaranthus retroflexus         T         cr         265.49           Anagallis arvensis         30         0.1-1         T         r         2.76           Apera spica-venti         100         1-10         H - T         cr         43.95           Arrhenatherum elatius         150         10-100         H         c         30.65           Brassica napus         100         T         cr         NA           Campanula patula         60         1-10         H         csr         NA           Capsella bursa-pastoris         40         10-100         H - T         cr         33.62           Centaurea cyanus         90         10-100         H - T         cr         33.62           Centaurea jacea         Centaurea jacea         H - T         cr         33.62           Chenopodium album         100         1-10         T         cr         33.62           Chenopodium polyspermum         100         1-10         T         cr         36.84                                                                                                    | Achillea millefolium        | 45    | 1-10            | ${ m H}$     | c                    | 21.76     |
| Agrostis stolonifera         100         1-10         H         csr         9.41           Amaranthus retroflexus         T         cr         265.49           Anagallis arvensis         30         0.1-1         T         r         2.76           Apera spica-venti         100         1-10         H - T         cr         43.95           Arrhenatherum elatius         150         10-100         H c         c         30.65           Brassica napus         100         T         cr         NA           Campanula patula         60         1-10         H         cr         NA           Capsella bursa-pastoris         40         10-100         H - T         r         60.89           Centaurea cyanus         90         H - T         cr         33.62           Centaurea jacea         H         C         NA           Chaenorhinum minus         25         0.1-1         T         cr         148.55           Chenopodium album         100         1-10         T         cr         148.55           Chenopodium polyspermum         100         1-10         T         cr         148.55           Chenopodium polyspermum         100                                                                                                    | Aethusa cynapium            | 120   |                 | H - T        | cr                   | 118.21    |
| Amaranthus retroflexus         T         cr         265.49           Anagallis arvensis         30         0.1-1         T         r         2.76           Apera spica-venti         100         1-10         H - T         cr         43.95           Arrhenatherum elatius         150         10-100         H         c         30.65           Brassica napus         100         T         cr         NA           Campanula patula         60         1-10         H         cs         NA           Capsella bursa-pastoris         40         10-100         H - T         cr         33.62           Centaurea cyanus         90         H - T         cr         33.62           Centaurea jacea         H         T         cr         33.62           Chaenorhinum minus         25         0.1-1         T         r         7         3.46           Chenopodium polyspermum         100         1-10         T         cr         148.55           Chenopodium polyspermum         100         1-10         T         cr         36.84           Cichorium intybus         120         10-100         G         c         190.54           Chorovolvulus arvens                                                                                                    | Agrostemma githago          | 100   | 1-10            | H - T        | cr                   | 57.23     |
| Anagallis arvensis   30                                                                                                    | Agrostis stolonifera        | 100   | 1-10            | H            | csr                  | 9.41      |
| Apera spica-venti                                                                                                    | Amaranthus retroflexus      |       |                 | ${ m T}$     | cr                   | 265.49    |
| Arrhenatherum elatius                                                                                                    | Anagallis arvensis          | 30    | 0.1-1           | ${ m T}$     | r                    | 2.76      |
| Brassica napus   Campanula patula   Campanula patula   Campanula patula   Capsella bursa-pastoris   40   10-100   H - T   r   60.89                                                                                                    | Apera spica-venti           | 100   | 1-10            | H - T        | cr                   | 43.95     |
| Campanula patula         60         1-10         H         csr         NA           Capsella bursa-pastoris         40         10-100         H - T         r         60.89           Centaurea cyanus         90         H - T         r         60.89           Centaurea jacea         H         T         r         33.62           Chenopodium minimum         25         0.1-1         T         r         3.46           Chenopodium polyspermum         100         1-10         T         cr         148.55           Chenopodium polyspermum         100         1-10         T         cr         36.84           Chenopodium polyspermum         100         1-10         T         cr         36.84           Chenopodium polyspermum         100         1-10         T         cr         36.84           Chenopodium polyspermum         100         1-10         T         cr         36.84           Chenopodium polyspermum         120         10-100         G         c         190.54           Chenopodium album         120         10-100         G         c         190.54           Corval         T         T         cr         40.73                                                                                                    | Arrhenatherum elatius       | 150   | 10-100          | ${ m H}$     | c                    | 30.65     |
| Capsella bursa-pastoris         40         10-100         H - T         r         60.89           Centaurea cyanus         90         H - T         cr         33.62           Centaurea jacea         H         c         NA           Chaenorhinum minus         25         0.1-1         T         r         3.46           Chenopodium polyspermum         100         1-10         T         cr         148.55           Chenopodium polyspermum         100         1-10         T         cr         36.84           Chenopodium polyspermum         100         1-10         T         cr         36.84           Chenopodium polyspermum         100         1-10         T         cr         36.84           Chenopodium polyspermum         100         1-100         G         c         556.12           Cirisium arvense         90         10-100         G         c         190.54           Corisium arvense         90         10-100         H         cr         24.74           Cota tinctoria         H         C         89.0           Daucus carota         100         10-100         H         cr         189.01           Daucus carota         10                                                                                                    | Brassica napus              | 100   |                 | ${ m T}$     | cr                   | NA        |
| Centaurea cyanus   O                                                                                                    | Campanula patula            | 60    | 1-10            | Η            | csr                  | NA        |
| Centaurea jacea         H         c         NA           Chaenorhinum minus         25         0.1-1         T         r         3.46           Chenopodium album         100         1-10         T         cr         148.55           Chenopodium polyspermum         100         1-10         T         cr         36.84           Cichorium intybus         120         H         c         556.12           Cirsium arvense         90         10-100         G         c         190.54           Convolvulus arvensis         75;10         1-10         G         cr         40.73           Conyza canadensis         100         H-T         cr         24.74           Cota tinctoria         H         cs         NA           Crepis biennis         120         10-100         H         cr         189.01           Dactylis glomerata         100         10-100         H         cr         189.01           Daucus carota         100         10-100         H         cr         12.84           Digitaria sanguinalis         T         T         r         r         8.62           Dipsacus fullonum         150         H         cr                                                                                                    | Capsella bursa-pastoris     | 40    | 10-100          | H - T        | r                    | 60.89     |
| Chaenorhinum minus         25         0.1-1         T         r         3.46           Chenopodium album         100         1-10         T         cr         148.55           Chenopodium polyspermum         100         1-10         T         cr         36.84           Cichorium intybus         120         H         c         556.12           Cirsium arvense         90         10-100         G         c         190.54           Convolvulus arvenses         75;10         1-10         G         cr         40.73           Conyza canadensis         100         H - T         cr         24.74           Cota tinctoria         H         cr         189.01           Crepis biennis         120         10-100         H         cr         189.01           Dactylis glomerata         100         10-100         H         cr         19.9           Daucus carota         100         10-100         H         cr         12.84           Digitaria sanguinalis         T         r         r         r         r         7         r         r         8.62           Dijsacus fullonum         150         H         cr         1118.24         <                                                                                                    | Centaurea cyanus            | 90    |                 | H - T        | cr                   | 33.62     |
| Chenopodium album         100         1-10         T         cr         148.55           Chenopodium polyspermum         100         1-10         T         cr         36.84           Cichorium intybus         120         H         c         556.12           Cirsium arvense         90         10-100         G         c         190.54           Convolvulus arvensis         75;10         1-10         G         cr         40.73           Conyza canadensis         100         H - T         cr         24.74           Cota tinctoria         H         cs         NA           Crepis biennis         120         10-100         H         cr         189.01           Dactylis glomerata         100         10-100         H         cr         189.01           Daucus carota         100         10-100         H         cr         128.4           Digitaria sanguinalis         T         r         r         8.62           Dipsacus fullonum         150         H         cr         1118.24           Echinochloa crus-galli         T         cr         76.9           Elytrigia repens subsp. repens         120         10-100         H - T         <                                                                                                    | Centaurea jacea             |       |                 | Η            | $\mathbf{c}$         | NA        |
| Chenopodium polyspermum         100         1-10         T         cr         36.84           Cichorium intybus         120         H         c         556.12           Cirsium arvense         90         10-100         G         c         190.54           Convolvulus arvensis         75;10         1-10         G         cr         40.73           Conyza canadensis         100         H - T         cr         24.74           Cota tinctoria         H         cs         NA           Crepis biennis         120         10-100         H         cr         189.01           Dactylis glomerata         100         10-100         H         cr         189.01           Dactylis glomerata         100         10-100         H         cr         128.4           Digitaria sanguinalis         T         r         r         8.62           Dipsacus fullonum         150         H         cr         1118.24           Echinochloa crus-galli         T         r         r         76.9           Elytrigia repens subsp. repens         120         10-100         H         cr         NA           Equisetum arvense         80         1-10         H                                                                                                    | Chaenorhinum minus          | 25    | 0.1-1           | ${ m T}$     | r                    | 3.46      |
| Cichorium intybus         120         H         c         556.12           Cirsium arvense         90         10-100         G         c         190.54           Convolvulus arvensis         75;10         1-10         G         cr         40.73           Conyza canadensis         100         H - T         cr         24.74           Cota tinctoria         H         cs         NA           Crepis biennis         120         10-100         H         cr         189.01           Dactylis glomerata         100         10-100         H         cr         189.01           Daucus carota         100         10-100         H         cr         12.84           Digitaria sanguinalis         T         r         8.62           Dipsacus fullonum         150         H         cr         1118.24           Echinochloa crus-galli         T         r         r         76.9           Elytrigia repens subsp. repens         120         10-100         H         cr         NA           Euphorbia helioscopia         50         1-10         H - T         r         12.88           Euphorbia stricta         80         1-10         H - T         r </td <td>Chenopodium album</td> <td>100</td> <td>1-10</td> <td><math>{ m T}</math></td> <td>cr</td> <td>148.55</td> | Chenopodium album           | 100   | 1-10            | ${ m T}$     | cr                   | 148.55    |
| Cirsium arvense         90         10-100         G         c         190.54           Convolvulus arvensis         75;10         1-10         G         cr         40.73           Conyza canadensis         100         H - T         cr         24.74           Cota tinctoria         H         cr         24.74           Crepis biennis         120         10-100         H         cr         189.01           Dactylis glomerata         100         10-100         H         cr         49.9           Daucus carota         100         10-100         H         cr         12.84           Digitaria sanguinalis         T         r         r         86.2           Dipsacus fullonum         150         H         cr         1118.24           Echinochloa crus-galli         T         r         cr         76.9           Echium vulgare         90         10-100         H         cr         NA           Elytrigia repens subsp. repens         120         10-100         G - H         c         NA           Euphorbia helioscopia         50         1-10         H - T         r         12.88           Euphorbia stricta         80         1-10 <td>Chenopodium polyspermum</td> <td>100</td> <td>1-10</td> <td><math>{ m T}</math></td> <td>cr</td> <td>36.84</td>  | Chenopodium polyspermum     | 100   | 1-10            | ${ m T}$     | cr                   | 36.84     |
| Convolvulus arvensis         75;10         1-10         G         cr         40.73           Conyza canadensis         100         H - T         cr         24.74           Cota tinctoria         H         cr         24.74           Crepis biennis         120         10-100         H         cr         189.01           Dactylis glomerata         100         10-100         H         cr         49.9           Daucus carota         100         10-100         H         cr         12.84           Digistaria sanguinalis         T         r         s6.62           Dipsacus fullonum         150         H         cr         1118.24           Echinochloa crus-galli         T         cr         118.24           Echium vulgare         90         10-100         H         cr         282.5           Elytrigia repens subsp. repens         120         10-100         G-H         c         NA           Equisetum arvense         80         1-10         H - T         r         12.88           Euphorbia helioscopia         50         1-10         H - T         r         NA           Fallopia convolvulus         120         10-100         T                                                                                                    | Cichorium intybus           | 120   |                 | H            | c                    | 556.12    |
| Conyza canadensis         100         H - T         cr         24.74           Cota tinctoria         H         cs         NA           Crepis biennis         120         10-100         H         cr         189.01           Dactylis glomerata         100         10-100         H         c         49.9           Daucus carota         100         10-100         H         cr         12.84           Digitaria sanguinalis         T         r         8.62           Dipsacus fullonum         150         H         cr         1118.24           Echiunchloa crus-galli         T         cr         76.9           Echium vulgare         90         10-100         H         cr         282.5           Elytrigia repens subsp. repens         120         10-100         G - H         c         NA           Equisetum arvense         80         G - H         c         NA           Euphorbia helioscopia         50         1-10         H - T         r         12.88           Euphorbia stricta         80         1-10         T         cr         44.26           Galinsoga quadriradiata         80         1-10         T         cr         NA                                                                                                    | Cirsium arvense             | 90    | 10-100          |              | c                    | 190.54    |
| Cota tinctoria         H         cs         NA           Crepis biennis         120         10-100         H         cr         189.01           Dactylis glomerata         100         10-100         H         c         49.9           Daucus carota         100         10-100         H         cr         12.84           Digitaria sanguinalis         T         r         8.62           Dipsacus fullonum         150         H         cr         1118.24           Echinochloa crus-galli         T         cr         76.9           Echium vulgare         90         10-100         H         cr         282.5           Elytrigia repens subsp. repens         120         10-100         G-H         c         NA           Equisetum arvense         80         G-H         c         NA           Euphorbia helioscopia         50         1-10         H-T         r         12.88           Euphorbia stricta         80         1-10         H-T         r         NA           Galinsoga quadriradiata         80         1-10         T         cr         NA           Galium mollugo subsp. album         H         c         NA                                                                                                    | Convolvulus arvensis        | 75;10 | 1-10            | G            | cr                   | 40.73     |
| Crepis biennis         120         10-100         H         cr         189.01           Dactylis glomerata         100         10-100         H         c         49.9           Daucus carota         100         10-100         H         cr         12.84           Digitaria sanguinalis         T         r         8.62           Dipsacus fullonum         150         H         cr         1118.24           Echinochloa crus-galli         T         T         cr         76.9           Echium vulgare         90         10-100         H         cr         282.5           Elytrigia repens subsp. repens         120         10-100         G-H         c         NA           Equisetum arvense         80         -10         G-H         c         NA           Euphorbia helioscopia         50         1-10         H-T         r         12.88           Euphorbia stricta         80         1-10         T         cr         44.26           Galinsoga quadriradiata         80         1-10         T         cr         NA           Galium aparine         120         1-10;0.1-1         H-T         r         NA           Geranium rotundifolium <td>Conyza canadensis</td> <td>100</td> <td></td> <td>H - T</td> <td>cr</td> <td>24.74</td>                          | Conyza canadensis           | 100   |                 | H - T        | cr                   | 24.74     |
| Dactylis glomerata         100         10-100         H         c         49.9           Daucus carota         100         10-100         H         cr         12.84           Digitaria sanguinalis         T         T         r         8.62           Dipsacus fullonum         150         H         cr         1118.24           Echinochloa crus-galli         T         cr         76.9           Echium vulgare         90         10-100         H         cr         282.5           Elytrigia repens subsp. repens         120         10-100         G - H         c         NA           Equisetum arvense         80         - 10         H - T         r         12.88           Euphorbia helioscopia         50         1-10         H - T         r         NA           Fallopia convolvulus         120         10-100         T         cr         44.26           Galinsoga quadriradiata         80         1-10         T         cr         NA           Galium aparine         120         1-10;0.1-1         H - T         r         NA           Geranium rotundifolium         40         1-10         T         r         NA           Glechoma h                                                                                                    | Cota tinctoria              |       |                 | Η            | cs                   | NA        |
| Daucus carota         100         10-100         H         cr         12.84           Digitaria sanguinalis         T         r         8.62           Dipsacus fullonum         150         H         cr         1118.24           Echinochloa crus-galli         T         cr         76.9           Echium vulgare         90         10-100         H         cr         282.5           Elytrigia repens subsp. repens         120         10-100         G - H         c         NA           Equisetum arvense         80         G - H         c         NA           Euphorbia helioscopia         50         1-10         H - T         r         12.88           Euphorbia stricta         80         1-10         H - T         r         NA           Fallopia convolvulus         120         10-100         T         cr         44.26           Galinsoga quadriradiata         80         1-10         T         cr         NA           Galium aparine         120         1-10;0.1-1         H - T         r         NA           Geranium rotundifolium         40         1-10         T         r         NA           Glechoma hederacea         30         <                                                                                                    | Crepis biennis              | 120   | 10-100          | Η            | cr                   | 189.01    |
| Digitaria sanguinalis         T         r         8.62           Dipsacus fullonum         150         H         cr         1118.24           Echinochloa crus-galli         T         cr         76.9           Echium vulgare         90         10-100         H         cr         282.5           Elytrigia repens subsp. repens         120         10-100         G - H         c         NA           Equisetum arvense         80         G - H         c         NA           Euphorbia helioscopia         50         1-10         H - T         r         12.88           Euphorbia stricta         80         1-10         H - T         r         NA           Fallopia convolvulus         120         10-100         T         cr         44.26           Galinsoga quadriradiata         80         1-10         T         cr         NA           Galium aparine         120         1-10;0.1-1         H - T         cr         5.7           Galium mollugo subsp. album         H         c         NA           Geranium rotundifolium         40         1-10         T         r         NA           Glechoma hederacea         30         1-10;0.1-1         T<                                                                                                    | Dactylis glomerata          | 100   | 10-100          | Η            | $\mathbf{c}$         | 49.9      |
| Dipsacus fullonum         150         H         cr         1118.24           Echinochloa crus-galli         T         cr         76.9           Echium vulgare         90         10-100         H         cr         282.5           Elytrigia repens subsp. repens         120         10-100         G - H         c         NA           Equisetum arvense         80         G - H         c         NA           Euphorbia helioscopia         50         1-10         H - T         r         12.88           Euphorbia stricta         80         1-10         H - T         r         NA           Fallopia convolvulus         120         10-100         T         cr         44.26           Galinsoga quadriradiata         80         1-10         T         cr         NA           Galium aparine         120         1-10;0.1-1         H - T         r         5.7           Galium mollugo subsp. album         H         c         NA           Geranium rotundifolium         40         1-10         T         r         NA           Glechoma hederacea         30         1-10         G - H         csr         20.96           Gnaphalium uliginosum         20                                                                                                    | Daucus carota               | 100   | 10-100          |              | cr                   | 12.84     |
| Echinochloa crus-galli         T         cr         76.9           Echium vulgare         90         10-100         H         cr         282.5           Elytrigia repens subsp. repens         120         10-100         G - H         c         NA           Equisetum arvense         80         G - H         c         NA           Euphorbia helioscopia         50         1-10         H - T         r         12.88           Euphorbia stricta         80         1-10         H - T         r         NA           Fallopia convolvulus         120         10-100         T         cr         44.26           Galinsoga quadriradiata         80         1-10         T         cr         NA           Galium aparine         120         1-10;0.1-1         H - T         cr         5.7           Galium mollugo subsp. album         H         c         NA           Geranium rotundifolium         40         1-10         T         r         NA           Glechoma hederacea         30         1-10         G - H         csr         20.96           Gnaphalium uliginosum         20         1-10;0.1-1         T         r         NA           Hypericum perfo                                                                                                    | Digitaria sanguinalis       |       |                 | ${ m T}$     | r                    | 8.62      |
| Echium vulgare         90         10-100         H         cr         282.5           Elytrigia repens subsp. repens         120         10-100         G - H         c         NA           Equisetum arvense         80         - G         cr         178.64           Euphorbia helioscopia         50         1-10         H - T         r         12.88           Euphorbia stricta         80         1-10         H - T         r         NA           Fallopia convolvulus         120         10-100         T         cr         44.26           Galinsoga quadriradiata         80         1-10         T         cr         NA           Galium aparine         120         1-10;0.1-1         H - T         cr         NA           Galium mollugo subsp. album         H         c         NA           Geranium rotundifolium         40         1-10         T         r         NA           Glechoma hederacea         30         1-10         G - H         csr         20.96           Gnaphalium uliginosum         20         1-10;0.1-1         T         r         NA           Hypericum perforatum         100         1-10         H         c         21.8                                                                                                    | Dipsacus fullonum           | 150   |                 |              | cr                   |           |
| Elytrigia repens subsp. repens         120         10-100         G - H         c         NA           Equisetum arvense         80         G cr         178.64           Euphorbia helioscopia         50         1-10         H - T r         12.88           Euphorbia stricta         80         1-10         H - T r         NA           Fallopia convolvulus         120         10-100         T cr         44.26           Galinsoga quadriradiata         80         1-10         T cr         NA           Galium aparine         120         1-10;0.1-1         H - T cr         5.7           Galium mollugo subsp. album         H c         NA           Geranium rotundifolium         40         1-10         T r         r         NA           Glechoma hederacea         30         1-10         G - H csr         20.96           Gnaphalium uliginosum         20         1-10;0.1-1         T r         r         NA           Hypericum perforatum         100         10-100;1-10         H c         8.72           Juglans regia         K         NA         c         NA                                                                                                    | Echinochloa crus-galli      |       |                 |              | cr                   |           |
| Equisetum arvense         80         G         cr         178.64           Euphorbia helioscopia         50         1-10         H - T         r         12.88           Euphorbia stricta         80         1-10         H - T         r         NA           Fallopia convolvulus         120         10-100         T         cr         44.26           Galinsoga quadriradiata         80         1-10         T         cr         NA           Galium aparine         120         1-10;0.1-1         H - T         cr         NA           Galium mollugo subsp. album         H         c         NA           Geranium rotundifolium         40         1-10         T         r         NA           Glechoma hederacea         30         1-10         G - H         csr         20.96           Gnaphalium uliginosum         20         1-10;0.1-1         T         r         NA           Hypericum perforatum         100         10-100;1-10         H         c         21.8           Hypericum perforatum         100         1-10         H         c         8.72           Juglans regia         M         c         NA                                                                                                    | Echium vulgare              |       | 10-100          |              | cr                   |           |
| Euphorbia helioscopia         50         1-10         H - T         r         12.88           Euphorbia stricta         80         1-10         H - T         r         NA           Fallopia convolvulus         120         10-100         T         cr         44.26           Galinsoga quadriradiata         80         1-10         T         cr         NA           Galium aparine         120         1-10;0.1-1         H - T         cr         NA           Galium mollugo subsp. album         H         c         NA           Geranium rotundifolium         40         1-10         T         r         NA           Glechoma hederacea         30         1-10         G - H         csr         20.96           Gnaphalium uliginosum         20         1-10;0.1-1         T         r         NA           Hypericum perforatum         100         10-100;1-10         H         c         21.8           Hypericum perforatum         100         1-10         H         c         8.72           Juglans regia         NA         c         NA                                                                                                    |                             |       | 10-100          |              | c                    |           |
| Euphorbia stricta         80         1-10         H - T         r         NA           Fallopia convolvulus         120         10-100         T         cr         44.26           Galinsoga quadriradiata         80         1-10         T         cr         NA           Galium aparine         120         1-10;0.1-1         H - T         cr         NA           Galium mollugo subsp. album         H         c         NA           Geranium rotundifolium         40         1-10         T         r         NA           Glechoma hederacea         30         1-10         G - H         csr         20.96           Gnaphalium uliginosum         20         1-10;0.1-1         T         r         NA           Holcus lanatus         100         10-100;1-10         H         c         21.8           Hypericum perforatum         100         1-10         H         c         8.72           Juglans regia         M         c         NA                                                                                                    | Equisetum arvense           | 80    |                 | G            | $\operatorname{cr}$  | 178.64    |
| Fallopia convolvulus         120         10-100         T         cr         44.26           Galinsoga quadriradiata         80         1-10         T         cr         NA           Galium aparine         120         1-10;0.1-1         H - T         cr         5.7           Galium mollugo subsp. album         H         c         NA           Geranium rotundifolium         40         1-10         T         r         NA           Glechoma hederacea         30         1-10         G - H         csr         20.96           Gnaphalium uliginosum         20         1-10;0.1-1         T         r         NA           Holcus lanatus         100         10-100;1-10         H         c         21.8           Hypericum perforatum         100         1-10         H         c         8.72           Juglans regia         K         NA         c         NA                                                                                                    |                             |       | 1-10            |              | r                    |           |
| Galinsoga quadriradiata         80         1-10         T         cr         NA           Galium aparine         120         1-10;0.1-1         H - T         cr         5.7           Galium mollugo subsp. album         H         c         NA           Geranium rotundifolium         40         1-10         T         r         NA           Glechoma hederacea         30         1-10         G - H         csr         20.96           Gnaphalium uliginosum         20         1-10;0.1-1         T         r         NA           Holcus lanatus         100         10-100;1-10         H         c         21.8           Hypericum perforatum         100         1-10         H         c         8.72           Juglans regia         K         NA         c         NA                                                                                                    | <del>-</del>                |       | 1-10            |              | r                    |           |
| Galium aparine         120         1-10;0.1-1         H - T         cr         5.7           Galium mollugo subsp. album         H         c         NA           Geranium rotundifolium         40         1-10         T         r         NA           Glechoma hederacea         30         1-10         G - H         csr         20.96           Gnaphalium uliginosum         20         1-10;0.1-1         T         r         NA           Holcus lanatus         100         10-100;1-10         H         c         21.8           Hypericum perforatum         100         1-10         H         c         8.72           Juglans regia         M         c         NA                                                                                                    | Fallopia convolvulus        | 120   | 10-100          |              | cr                   | 44.26     |
| Galium mollugo subsp. album         H         C         NA           Geranium rotundifolium         40         1-10         T         r         NA           Glechoma hederacea         30         1-10         G - H         csr         20.96           Gnaphalium uliginosum         20         1-10;0.1-1         T         r         NA           Holcus lanatus         100         10-100;1-10         H         c         21.8           Hypericum perforatum         100         1-10         H         c         8.72           Juglans regia         M         c         NA                                                                                                    |                             |       | 1-10            |              | cr                   |           |
| Geranium rotundifolium         40         1-10         T         r         NA           Glechoma hederacea         30         1-10         G - H         csr         20.96           Gnaphalium uliginosum         20         1-10;0.1-1         T         r         NA           Holcus lanatus         100         10-100;1-10         H         c         21.8           Hypericum perforatum         100         1-10         H         c         8.72           Juglans regia         M         c         NA                                                                                                    | Galium aparine              | 120   | 1-10;0.1-1      | H - T        | cr                   | 5.7       |
| Glechoma hederacea         30         1-10         G - H         csr         20.96           Gnaphalium uliginosum         20         1-10;0.1-1         T         r         NA           Holcus lanatus         100         10-100;1-10         H         c         21.8           Hypericum perforatum         100         1-10         H         c         8.72           Juglans regia         M         c         NA                                                                                                    | Galium mollugo subsp. album |       |                 | H            | $\mathbf{c}$         | NA        |
| Gnaphalium uliginosum         20         1-10;0.1-1         T         r         NA           Holcus lanatus         100         10-100;1-10         H         c         21.8           Hypericum perforatum         100         1-10         H         c         8.72           Juglans regia         M         c         NA                                                                                                    | Geranium rotundifolium      |       | 1-10            |              | r                    |           |
| $\begin{array}{cccccccccccccccccccccccccccccccccccc$                                                                                                    |                             |       | 1-10            |              | $\operatorname{csr}$ |           |
| Hypericum perforatum 100 1-10 H c 8.72<br>Juglans regia M c NA                                                                                                    |                             | 20    |                 |              | r                    |           |
| Juglans regia M c NA                                                                                                    |                             | 100   | 10-100;1-10     |              | $\mathbf{c}$         | 21.8      |
|                                                                                                    | V 1 1                       | 100   | 1-10            | $\mathbf{H}$ | $\mathbf{c}$         |           |
| Juncus bufonius $25$ $0.1-1$ $T$ $r$ $4.55$                                                                                                    |                             |       |                 |              | $\mathbf{c}$         | NA        |
|                                                                                                    | Juncus bufonius             | 25    | 0.1-1           | ${ m T}$     | $\mathbf{r}$         | 4.55      |

| Kickxia elatine                    | 50               | 1-10            | Τ                 | r                    | NA      |
|------------------------------------|------------------|-----------------|-------------------|----------------------|---------|
| Kickxia spuria                     | 50               | 1-10            | T                 | r                    | NA      |
| Lactuca serriola                   | 200              | 1-10            | H - T             | cr                   | 397.12  |
| Lamium amplexicaule                | $\frac{250}{25}$ | 1-10            | H - T             | r                    | 8.46    |
| Lamium purpureum                   | 45               | 1-10            | H - T             | r                    | 11.32   |
|                                    |                  |                 | H                 |                      |         |
| Leucanthemum vulgare               | 100              | 1-10            | п<br>G            | С                    | 27.12   |
| Linaria vulgaris                   | 80               | 1-10            |                   | csr                  | 5.68    |
| Lolium perenne                     | 90               | 1-10            | H                 | c                    | 14.53   |
| Lotus corniculatus                 | 35               | 1-10            | H                 | $\operatorname{csr}$ | 4.5     |
| Malva moschata                     | 80               | 10-100          | H                 | c                    | 176.06  |
| Malva sylvestris                   | 90               | 10-100          | H                 | c                    | 341.6   |
| Matricaria chamomilla              | 60               |                 | H - T             | r                    | NA      |
| Medicago lupulina                  | 60               | 1-10            | H - T             | csr                  | 17.28   |
| Medicago sativa                    | 90               | 1-10            | NA                | NA                   | 29.19   |
| Melilotus albus                    | 150              | 1-10            | H - T             | $\operatorname{cr}$  | NA      |
| Mentha arvensis                    | 60               | 1-10            | ${ m H}$          | $^{\mathrm{c}}$      | 14.21   |
| Mercurialis annua                  | 50               | 1-10            | Τ                 | $\mathbf{r}$         | 17.07   |
| Myosotis arvensis                  | 60               | 1-10            | H - T             | r                    | 28.22   |
| Oenothera biennis                  | 100              | 10-100          | ${ m H}$          | $\operatorname{cr}$  | NA      |
| Onobrychis viciifolia              | 60               | 10-100          | ${ m H}$          | $\mathbf{c}$         | 164.05  |
| Origanum vulgare                   | 80               | 1-10            | ${ m H}$          | $\operatorname{csr}$ | 23.37   |
| Oxalis stricta                     | 40               | 1-10            | NA                | NA                   | NA      |
| Papaver rhoeas                     | 60               | 10-100          | H - T             | $\operatorname{cr}$  | 166.81  |
| Pastinaca sativa                   | 180              | 10-100          | ${ m H}$          | $\mathbf{c}$         | 382.98  |
| Persicaria mitis                   |                  |                 | NA                | NA                   | NA      |
| Phleum pratense                    | 150              | 10-100          | ${ m H}$          | $^{\mathrm{c}}$      | 9.91    |
| Plantago lanceolata                | 40               | 10-100          | H                 | csr                  | 82.79   |
| Plantago major                     | 60               | 10-100          | H                 | csr                  | 1016.91 |
| Poa annua                          | 30               | 1-10            | Н - Т             | $\mathbf{r}$         | 3.21    |
| Polygonum aviculare                | 200              | 1-10            | ${ m T}$          | r                    | 13.01   |
| Potentilla reptans                 | 100              | 1-10            | H                 | csr                  | 53.72   |
| Prunella vulgaris                  | 30               | 1-10            | С - Н             | csr                  | 16.11   |
| Ranunculus repens                  | 60               | 10-100          | Н                 | csr                  | 193.94  |
| Rumex obtusifolius                 | 120              | 100-1000;10-100 | H                 | c                    | 1449.89 |
| Sagina apetala                     | 10               | 100 1000,10 100 | $^{\mathrm{T}}$   | r                    | 0.32    |
| Salix alba                         | 2500             | 10-100          | M                 | c                    | 63.36   |
| Salix caprea                       | 1000             | 10-100;1-10     | M - N             | c                    | NA      |
| Scrophularia nodosa                | 80               | 10-100,1-10     | H                 |                      | 313.6   |
| Senecio vulgaris                   | 45               | 10-100          | H - T             | cs                   | 17.59   |
| _                                  | 40               | 10-100          | T - 1             | r                    | 75.09   |
| Setaria pumila<br>Silene latifolia | 100              | 10-100          |                   | r                    |         |
|                                    | 100              |                 | ${ m H} \ { m T}$ | c                    | 78.06   |
| Sinapis alba                       | 80               | 10-100          |                   | cr                   | 84.21   |
| Solanum americanum                 | 60               |                 | T                 | r                    | NA      |
| Sonchus arvensis                   | 150              | 100 1000        | H                 | cr                   | 549.53  |
| Sonchus asper                      | 150              | 100-1000        | H - T             | cr                   | 216.37  |
| Sonchus oleraceus                  | 150              | 10-100          | H - T             | $\operatorname{cr}$  | 341.14  |

| Stellaria media        | 40  | 1-10     | H - T    | cr                   | 8.75    |
|------------------------|-----|----------|----------|----------------------|---------|
| Tanacetum vulgare      | 120 |          | ${ m H}$ | $^{\mathrm{c}}$      | 427.99  |
| Taraxacum officinale   | 30  |          | NA       | NA                   | NA      |
| Trifolium pratense     | 100 | 1-10     | ${ m H}$ | $^{\mathrm{c}}$      | 32.58   |
| Trifolium repens       | 50  | 1-10     | ${ m H}$ | $\operatorname{csr}$ | 11.76   |
| Urtica dioica          | 150 | 10-100   | С - Н    | $\mathbf{c}$         | 101.22  |
| Verbascum lychnitis    | 150 | 100-1000 | ${ m H}$ | cs                   | 1265    |
| Verbascum thapsus      | 200 | 100-1000 | ${ m H}$ | $^{\mathrm{c}}$      | 1595.28 |
| Verbena officinalis    | 60  | 1-10     | H - T    | cr                   | 26.92   |
| Veronica persica       | 40  | 1-10     | H - T    | r                    | 13.71   |
| Veronica serpyllifolia | 30  | 0.1-1    | ${ m H}$ | csr                  | 8.02    |
| Vicia hirsuta          | 30  | 1-10     | H - T    | r                    | 10.51   |
| Viola arvensis         | 45  |          | H - T    | r                    | 23.1    |

Table 1: Traits data collected through the tr8 function; please note that to improve the readability of the table, in li\_form\_B and strategy the traits explanation between brackets were removed (e.g. "cr (competitors/ruderals)" was converted to "cr" and "M (Macrophanerophyte) - N (Nanophanerophyte)" to "M - N".